# **Chap 2 : La récursivité**

*Lorsqu'on veut programmer un calcul qui se répète il y a toujours deux approches possibles :*

- 1. Une approche **itérative** : elle utilise des boucles **for** ou **while**.
- 2. Une approche **récursive** que nous allons étudier dans ce chapitre.

*Nous commençons par une révision de notions importantes de MPSI sur la programmation itérative : la preuve de la terminaison des boucles et les invariantes de boucles. On étudiera ensuite la manière alternative de programmer qu'est la récursivité.*

# **Table des matières**

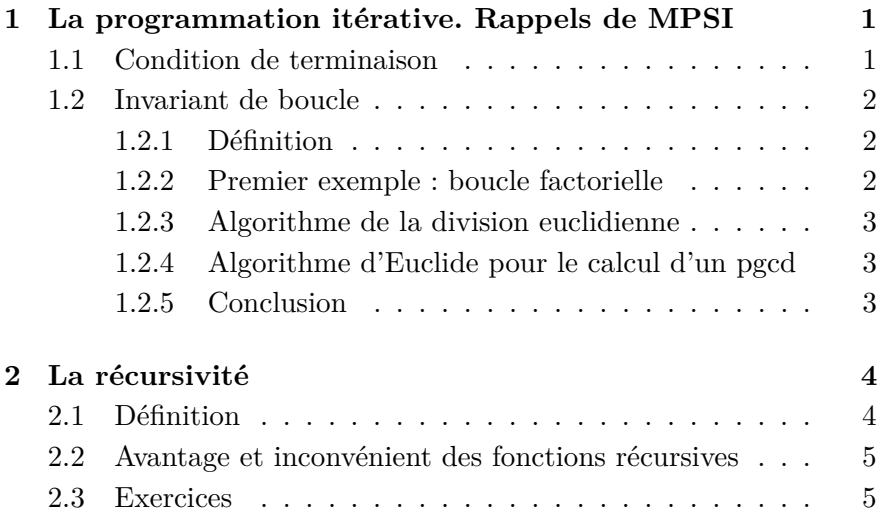

# **1 La programmation itérative. Rappels de MPSI**

Nous revenons sur deux points importants du cours de MPSI concernant les boucles (aussi bien **while** que **for**) :

- La condition de terminaison
- L'invariant de boucle (quand il existe)

# **1.1 Condition de terminaison**

Pour prouver qu'un algorithme contenant une boucle est correct, il faut montrer que la boucle va nécessairement s'arrêter. Cela revient à montrer qu'une condition de terminaison de boucle qui était fausse au départ, change de nature et devient vraie : la boucle s'arrête immédiatement.

- Dans le cas d'une boucle **for**, c'est assez évident :
- 1 **for** i **in range**(1, 10) : 2  $v = 2 * i$ 3 **print** $(\sqrt[n]{y} = \sqrt[n]{y})$

L'itérateur i va aller de 1 à 9 et la boucle va s'arrêter...

• Pour une boucle du type **while** *Exp*, il faut vérifier que *Exp* peut passer de **True** à **False**.

Prenons l'algorithme de multiplication de de deux entiers naturels  $a > 0$  et  $b > 0$ . Supposons que  $a \leq b$ : faire  $a \times b$  revient à faire  $b + b + ... + b$  "*a* fois" (si on avait eu  $b \le a$ , on aurait fait :  $a + a + ... + a$ "*b* fois" car l'essentiel est de faire le moins d'opérations possibles).

**Précondition** :  $0 < a \leq b$ 

1 **def** multiplie(a, b) **:** 2  $n = a$  $3 \qquad \text{prod} = 0$ 4 **while** n > 0 **:**  $5 \qquad \text{prod} = \text{prod} + b$ 6  $n = n - 1$ 7 **return** prod

**Question** : démontrer que la boucle se termine.

## **1.2 Invariant de boucle**

#### **1.2.1 Définition**

Dans cette section, nous introduisons un entier *i* qui décrit le nombre de tours de boucles effectués : *i* est le **compteur de boucle**. Nous supposons les conditions suivantes :

- Avant le premier passage dans la boucle  $: i = 0$ .
- À la *fin du premier passage dans la boucle* (c'est à dire après la dernière instruction de la boucle) :  $i = 1$ . De facon plus générale, à la fin du *k* ème passage : *i* = *k*.
- La boucle étant censée se terminer, après le dernier passage dans la boucle :  $i = N$ . À l'issue du processus, les instructions de la boucle auront donc été exécutées *N* fois.

### **Définition (Invariant de boucle)**

On appelle **invariant de boucle** une propriété *P*(*i*) qui est vraie avant l'entrée dans la boucle et qui reste vraie après chaque passage dans la boucle. Autrement dit :

- 1. *P*(0) est vraie ;
- 2.  $\forall i \in [1, N], P(i)$  est vraie

Un invariant de boucle est une notion d'informatique théorique qui sert très souvent à démontrer qu'une boucle effectue son travail correctement. Comme la véracité de *P*(*i*) est conservée, il en résulte que, une fois que la boucle est terminée, *P*(*N*) est vraie. En général, *P*(*N*) représente le travail accompli par la boucle (voir exemples plus loin).

# **1.2.2 Premier exemple : boucle factorielle**

Le premier exemple est celui d'une boucle qui calcule la factorielle d'une nombre entier  $n \geq 0$ . Cette boucle est dans une fonction FACTORIELLE(*n*) qui retourne *n*!

## 1 **def** FACTORIELLE(*n*) :

 $5$  fact  $= 1$ 6 i = 0  $\#$  Compteur de boucle 7 while  $i < n$ : 8  $i + = 1$ 9  $\operatorname{fact} = \operatorname{fact} * \operatorname{i}$ 10 **return** fact

#### Conventions de notations :

Comme la valeur de **fact** change après chaque passage dans la boucle **while**, on note  $\textbf{fact}(i)$  sa valeur après les  $i^{eme}$  passage et  $\textbf{fact}(0)$  sa valeur initiale, avant l'entrée dans la boucle.

#### **Point pratique**

Si une variable **a** change lors de chaque itération d'une boucle **for** ou while alors, dans un raisonnement d'informatique théorique, il est judicieux de la nommer **a**(*i*) après le *i* <sup>è</sup>*me* passage dans la boucle.

Considérons la propriété suivante :

 $P(i) = \{ \text{fact}(i) == i! \}$ 

**Question** : montrer que  $P(i)$  est un invariant de boucle. Que peut-on en déduire ?

#### **1.2.3 Algorithme de la division euclidienne**

L'algorithme de la division euclidienne prend comme entrée deux entiers naturels  $a \geq 0$  et  $b > 0$ . Il calcule le quotient q et le reste r de la division euclidienne de *a* par *b* :

$$
a = q \times b + r \quad \text{avec} \quad 0 \leqslant r < b
$$

L'algorithme est écrit dans une fonction Python :

```
Précondition : a \ge 0 et b > 0
```

```
1 def divEuclide(a, b) :
2 r = a3 \qquad \alpha = 04 while r >= b :
5 r = r - b6 q \neq 17 return q , r
```
Ici de même, comme les valeurs des variables **r** et **q** changent à chaque passage dans la boucle, nous seront amenés à définir un compteur de boucle *i* ainsi que les valeurs **r**(*i*) et **q**(*i*) après le *i* <sup>è</sup>*me* passage dans la boucle. Les valeurs initiales seront :  $\mathbf{r}(0)$  et  $\mathbf{q}(0)$ .

- 1. Montrer que la boucle se termine
- 2. Soit la propriété  $P(i) = \{a == q(i) \times b + r(i)\}\$ . Montrer que c'est un invariant de boucle. Que peut-on en déduire ?

#### **1.2.4 Algorithme d'Euclide pour le calcul d'un pgcd**

L'algorithme d'Euclide calcule le pgcd de deux entiers naturels  $a \geq 0$  et  $b > 0$ . Il est écrit ci-dessous comme une fonction Python qui retourne le pgcd cherché.

**Précondition** :  $a \ge 0$  et  $b > 0$ 

 **def** pgcd(a, b) **:** 2  $r1 = a$  $3 \t r2 = b$  **while** r2 > 0 **:**  $\text{temp} = r2$  $r2 = r1 \% r2$ 

- $7 \t r1 = temp$
- 8 **return** r1
	- 1. **Question préliminaire**. Étant donnés deux entiers naturels  $a \ge 0$  et  $b > 0$ , on pose  $a = q \times b + r$  avec  $0 \le r \le b$ . Montrer que  $\text{pgcd}(a, b) = \text{pgcd}(b, r)$ .
	- 2. Montrer que la boucle se termine.
	- 3. Soient *i* le compteur de boucle et *P*(*i*) la propriété :

 $P(i) = \{ \text{ pgcd}( r1(i), r2(i) ) = p \text{gcd}( a,b ) \}$ 

Montrer que  $P(i)$  est un invariant de boucle.

4. En déduire que cette fonction retourne bien le pgcd de *a* et *b*.

#### **1.2.5 Conclusion**

Dans l'étude des boucle **for** et **while** :

#### **Points importants**

- Prouver que la boucle finit par s'arrêter est une première étape.
- Prouver que la boucle retourne le résultat escompté est une deuxième étape. Cette deuxième étape peut souvent se faire grâce à un **invariant de boucle**. Cet invariant de boucle est une propriété qui est vraie avant l'entrée dans la boucle et qui reste vraie après chaque passage dans la boucle.

#### Remarque :

Lorsque  $P(i)$  est donné, il est facile de prouver que c'est un invariant de boucle à l'aide d'un raisonnement par récurrence. En revanche il est parfois assez dur de trouver une propriété *P*(*i*) qui soit inv. de boucle dans le cas où elle ne serait pas donnée.

# **2 La récursivité**

# **2.1 Définition**

## **Définition (fonction récursive)**

Une fonction **f** est dite **récursive** si son exécution peut provoquer un ou plusieurs appels de **f** elle-même. Un langage de programmation est dit *récursif* s'il permet d'écrire des fonctions récursives. La plupart des langages actuels sont récursifs (comme Python, C, C++, etc...).

Reprenons le problème du calcul de la factorielle d'un entier naturel  $n \geq 0$  à l'aide d'une **approche récursive**, ce qui signifie qu'on écrit une **fonction** FACTORIELLE *qui peut s'appeler elle-même.*

```
fonction FACTORIELLE(n) :
```
# **Précondition** :  $n \geq 0$

```
1 si n == 0 ou n == 1 faire :
2 retourner 1
3 sinon :
4 x = n * FACTORIELLE(n-1)5 retourner x
```
Les points à contrôler **impérativement** sont :

1. Il faut vérifier que la suite des appels récursifs de FACTO-RIELLE va s'arrêter : critère de **terminaison**. Dans le cas contraire les appels s'enchaînent sans arrêt et le programme ne finit pas<sup>1</sup>.

=⇒ il faut placer un **cas terminal** dans la fonction : c'est une *condition qui fait cesser* les appels récursifs. Il faut alors être certain que ce cas terminal peut être atteint pour n'importe quelle valeur de départ des *paramètres*.

La première condition ligne 1, qui retourne directement 1 si  $n == 0$  ou  $n == 1$  est le cas terminal de notre fonction FAC-TORIELLE et il est nécessairement atteint.

2. Il faut vérifier que l'algorithme va bien produire le résultat demandé, c'est à dire qu'il est **correct** ;

L'approche récursive se prête bien au calcul des nombres définis par une récurrence, comme dans le cas de certaines suites par exemple.

<sup>1.</sup> Comme chaque appel de FACTORIELLE empile *n* − 1, *n* − 2, etc... sur la pile gérée par l'unité centrale, il va arriver un moment où celle-ci **déborde**. Cela arrête automatiquement le programme et une erreur " débordement de pile " (stack overflow pour les anglo-saxons) est générée.

# **2.2 Avantage et inconvénient des fonctions récursives**

- Avantages :
	- Écriture de la fonction proche du langage des mathématiques et de la récurrence. Facilité de prouver que l'algorithme est **correct** grâce à la démonstration par récurrence.
	- Programmes élégants.
- Inconvénients :
	- Chaque appel provoque l'**empilage** des paramètres de la fonction. S'il y a beaucoup de niveaux de récursion, cela peut provoquer facilement le **débordement** de la pile de la machine.
	- Les différents **empilages** (y compris pour les valeurs de retour) et **dépilages** ralentissent le programme.
	- Les appels récursifs qui s'enchainent peuvent devenir très compliqués et produire plusieurs fois le même calcul, ce qui à nouveau ralentit fortement le programme (voir exercice 3).

# **2.3 Exercices**

- 1. Considérons la suite  $u_n = 3u_{n-1} 1$  pour  $n \ge 1$  et  $u_0 = 2$ . Écrire une fonction **u** itera(n) qui calcule  $u_n$  en utilisant une approche itérative, puis une autre fonction u\_rec(n) faisant la même chose mais avec approche récursive.
- 2. Considérons la somme  $S(n) = \sum_{n=1}^{n}$ *k*=1  $\frac{1}{k(k+1)}$ . Écrire une fonction somme(n) qui renvoie  $S(n)$  en utilisant une approche itérative puis une approche récursive.
- 3. Considérons la suite de Fibonacci, générée par la récurrence

suivante :

 $u_n =$  $\sqrt{ }$  $\int$  $\overline{a}$ *un*−<sup>1</sup> + *un*−<sup>2</sup> si *n >* 1 1  $\sin n = 1$ 0  $\sin n = 0$ 

- (a) Écrire une fonction fibo itera(n) qui calcule cette suite en utilisant une approche itérative,
- (b) Réécrire la la fonction fibo\_rec(n) avec une approche récursive. La lancer pour calculer fibo\_rec(6) puis fibo rec(200). Que constate-t-on dans ce dernier cas ?
- (c) Pour y voir plus clair, placer un compteur mouchard cmpt dans le programme, défini comme une variable globale et l'augmenter de 1 à chaque appel de fibo\_rec. Que constatet-on ?
- (d) Tracer l'arbre des appels récursifs de fibo\_rec(6). Cet arbre permet de visualiser l'ensemble des appels récursifs ainsi que l'ordre de ces appels.
- 4. **\*** Réécrire la fonction pgcd(a, b) en version récursive. On utilisera la propriété :  $pgcd(a, b) = pgcd(b, r)$  où *r* est le reste de la division euclidienne de *a* par  $b : r = a \% b$ .
- 5. **\*** Soit *x* un flottant et *n* un entier naturel. Il est possible d'écrire une fonction récursive expo(x, n) qui renvoie *x <sup>n</sup>* à l'aide de la remarque suivante :

$$
x^{n} = \begin{cases} \left(x^{\frac{n}{2}}\right)^{2} \text{ si } n \text{ est pair} \\ x \left(x^{\frac{n-1}{2}}\right)^{2} \quad \text{si } n \text{ est impair} \end{cases}
$$

Écrire cette fonction en Python.

# 6. **\*\* Les tours de Hanoi**

On dispose de trois piquets avec socle, numérotés 0, 1 et 2, et de *n* disques troués qui sont deux à deux de tailles différentes. Au départ, les *n* disques sont empilés par ordre croissant de taille sur le piquet n°0 (Figure 1).

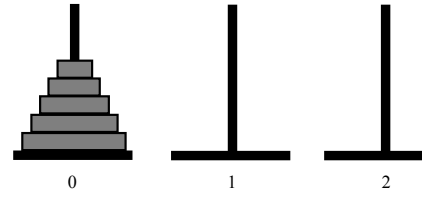

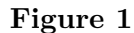

Le but du jeu est de déplacer ces *n* disques du piquet n°0 sur le piquet n°2, en respectant les règles suivantes :

- On ne déplace qu'un seul disque à la fois et le disque déplacé doit être sur l'un des deux autres piquets ; c'est ce que l'on appelle un déplacement.
- Un disque ne doit jamais être placé au-dessus d'un disque plus petit que lui.

**Réalisation** : les trois piquets sont représentés par une liste de trois listes : piquets  $= [$  [...], [...], [...]  $\alpha$  chaque sous-liste représente un des 3 piquets. Les disques sont des entiers dont la valeur représente la taille du disque. Par exemple, l'état initial de la Figure 1 où tous 5 disques sont sur le piquet 0 est représenté par : piquets == [ [5, 4, 3, 2, 1], [ ], [ ] ].

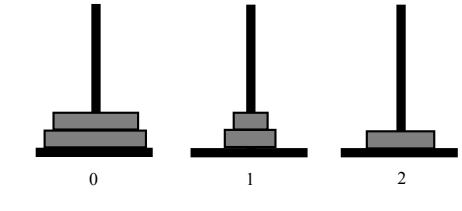

**Figure 2**

L'état intermédiaire décrit par la Figure 2 est représenté par piquets == [ [5, 4], [2, 1], [3] ].

- (a) On se donne un entier *n* (nombre de disques). Générer la liste L =  $[n, n-1, \ldots, 1]$ , puis la liste piquets dans l'état initial, c'est à dire  $\lceil$  L,  $\lceil$  l,  $\lceil$  l,  $\lceil$  l,
- (b) Par la suite, les trois piquets seront numérotés *p*, *q* et *r* avec  $(p, q, r) \in \{0, 1, 2\}^3$  mais tous différents deux à deux. Écrire une fonction deplace(p, q) qui déplace le dernier disque du piquet n°*p* vers le piquet n°*q*, en l'insérant au sommet de la pile de disques.
- (c) On souhaite écrire une fonction Hanoi(n, p, q, r) qui déplace toute une pile de *n* disques initialement située sur le piquet n°*p* vers le piquet n°*r*, en utilisant le piquet n°*q*. Par exemple, avec l'état initial de la Figure 1, l'appel de Hanoi(5, 0, 2, 1) produit le résultat ci-dessous :

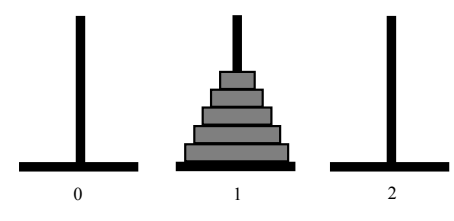

## **Figure 3**

Écrire cette fonction de façon totalement récursive, la récursivité portant sur le nombre *n* de disques de la pile.